# CS61B Lecture #5: Arrays and Objects

- Readings for next week: Blue Reader Chapter 6.
- Readings on language details: Java Language Specification, Chapter 10 (Arrays), Chapter 8 and 9. Again, this material is dense, and I don't want you to try to memorize. Do try to get as much out of it as you easily can, and save up questions to ask in lecture, discussion, or by e-mail. Feel free to ignore particularly mystifying sections, or things we aren't interested in just now: notably sections on strictfp, volatile, transient, native, synchronized, nested and inner classes, instance and static initializers (8.6-8.7), and enums (8.9).
- For faster response, please send urgent problems (like "the lab files don't compile") as mail to cs61b, rather than using class messages.

Last modified: Mon Sep 20 03:03:54 2004

CS61B: Lecture #5 1

# Arrays

- An array is structured container whose components are
  - length, a fixed integer.
  - a sequence of **length** simple containers of the same type, numbered from 0.
  - (.length field usually implicit in diagrams.)
- Arrays are anonymous, like other structured containers.
- Always referred to with pointers.
- For array pointed to by A,
  - Length is A.length
  - Numbered component i is A[i] (i is the index)
  - Important feature: index can be any integer expression.

Last modified: Mon Sep 20 03:03:54 2004

CS61B: Lecture #5 2

// New (1.5) syntax

for (int x : A)

CS61B: Lecture #5 4

N += x:

## A Few Samples

Java

#### Results

```
int[] x, y, z;
                                                 030
String[] a;
x = new int[3];
                                        у:
y = x;
                                        z: \
a = new String[3];
x[1] = 2;
v[1] = 3;
                                                  Hello
a[1] = "Hello";
int[] q;
                                                 1 2 3
q = new int[] { 1, 2, 3 };
                                                 7 8 9
// Short form for declarations:
int[] r = { 7, 8, 9 };
```

# Example: Accumulate Values

**Problem:** Sum up the elements of array A.

```
static int sum (int[] A) {
  int N;
  N = 0;
  for (int i = 0; i < A.length; i += 1)
     N += A[i];
  return N;
}

// For the hard-core: could have written

int N, i;
  for (i=0, N=0; i<A.length; N += A[i], i += 1)
     { } // or just;

// But please don't: it's obscure.</pre>
```

## Example: Insert into an Array

**Problem:** Want a call like insert (A, 2, "gnu") to convert (destructively)

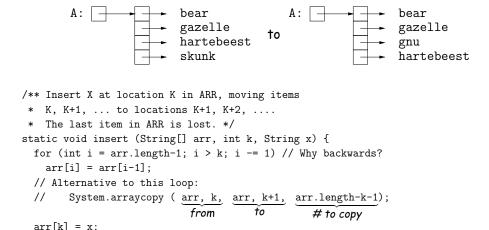

Last modified: Mon Sep 20 03:03:54 2004

CS61B: Lecture #5 5

# Object-Based Programming

#### Basic Idea.

- Function-based programs are organized primarily around the functions (methods, etc.) that do things. Data structures (objects) are considered separate.
- Object-based programs are organized around the types of objects that are used to represent data; methods are grouped by type of object.
- Simple banking-system example:

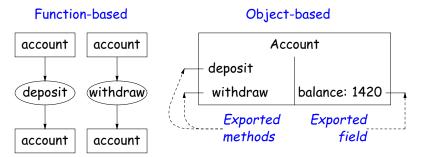

### Growing an Array

**Problem:** Suppose that we want to change the description above, so that A = insert2 (A, 2, "gnu") does not shove "skunk" off the end, but instead "grows" the array.

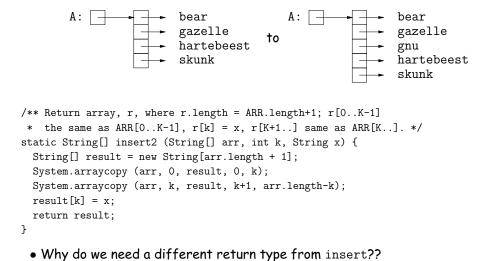

Last modified: Mon Sep 20 03:03:54 2004

CS61B: Lecture #5 6

## Philosophy

- Idea (from 1970s and before): An abstract data type is
  - a set of possible values (a domain), plus
  - a set of operations on those values (or their containers).
- In IntList, for example, the domain was a set of pairs: (head, tail), where head is an int and tail is a pointer to an IntList.
- The IntList operations consisted only of assigning to and accessing the two fields (head and tail).
- In general, prefer a purely procedural interface, where the functions (methods) do everything—no outside access to fields.
- That way, implementor of a class and its methods has complete control over behavior of instances.
- In Java, the preferred way to write the "operations of a type" is as instance methods.

Last modified: Mon Sep 20 03:03:54 2004 CS61B: Lecture #5 7

### You Saw It All in CS61A: The Account class

```
(instance-vars (balance 0))
  (initialize
   (set! balance balance0))
  (method (deposit amount)
   (set! balance (+ balance amount))
   balance)
  (method (withdraw amount)
    (if (< balance amount)
      (error "Insufficient funds")
      (begin
        (set! balance (- balance amount))
       balance)))))
(define my-account
  (instantiate account 1000))
(ask my-account 'balance)
(ask my-account 'deposit 100)
(ask my-account 'withdraw 500)
```

(define-class (account balance0)

```
public class Account {
  public int balance;
  public Account (int balance0) {
    balance = balance0;
  public int deposit (int amount) {
    balance += amount; return balance;
  public int withdraw (int amount) {
    if (balance < amount)
      throw new IllegalStateException
         ("Insufficient funds");
    else balance -= amount:
    return balance;
 }
}
Account myAccount = new Account (1000);
myAccount.balance
myAccount.deposit (100);
myAccount.withdraw(500);
```

CS61B: Lecture #5 9

## Getter Methods

- Slight problem with Java version of Account: anyone can assign to the balance field
- This reduces the control that the implementor of Account has over possible values of the balance.
- Solution: allow public access only through methods:

```
public class Account {
  private int balance;
  ...
  public int balance () { return balance; }
  ...
}
```

- Now the balance field cannot be directly referenced outside of Account.
- (OK to use name balance for both the field and the method. Java can tell which is meant by syntax: A.balance vs. A.balance().)

#### The Pieces

- Class declaration defines a new type of object, i.e., new type of structured container.
- Instance variables such as balance are the simple containers within these objects (fields or components).
- Instance methods, such as deposit and withdraw are like ordinary (static) methods that take an invisible extra parameter (called this).
- The **new** operator creates (*instantiates*) new objects, and initializes them using constructors.
- Constructors such as the method-like declaration of Account are special methods that are used only to initialize new instances. They take their arguments from the **new** expression.
- Method selection picks methods to call. For example,

```
myAccount.deposit(100)
```

tells us to call the method named deposit that is defined for the object pointed to by myAccount.

Last modified: Mon Sep 20 03:03:54 2004

Last modified: Mon Sep 20 03:03:54 2004

CS61B: Lecture #5 10

### Class Variables and Methods

- Suppose we want to keep track of the bank's total funds.
- This number is not associated with any particular Account, but is common to all—it is class-wide.

```
• In Java, "class-wide" ≡ static

public class Account {
    ...
    private static int funds = 0;
    public int deposit (int amount) {
        balance += amount; funds += amount;
        return balance;
    }
    public static int funds () {
        return funds;
    }
    ... // Also change withdraw.
}
```

• From outside, can refer to either Account.funds() or myAccount.funds() (same thing).

Last modified: Mon Sep 20 03:03:54 2004

#### **Instance Methods**

• Instance method such as

return this.balance;

```
int deposit (int amount) {
  balance += amount; funds += amount;
  return balance;
}
behaves sort of like a static method with hidden argument:
static int deposit (final Account this, int amount) {
  this.balance += amount; funds += amount;
```

- NOTE: Just explanatory: Not real Java (not allowed to declare 'this'). (final is real Java; means "can't change once set.")
- Likewise, the instance-method call myAccount.deposit (100) is like a call on this fictional static method:

```
Account.deposit (myAccount, 100);
```

• Inside method, as a convenient abbreviation, can leave off leading 'this.' on field access or method call if not ambiguous.

Last modified: Mon Sep 20 03:03:54 2004

CS61B: Lecture #5 13

#### Constructors

- To completely control objects of some class, you must be able to set their initial contents.
- A constructor is a kind of special instance method that is called by the **new** operator right after it creates a new object, as if

```
L = \text{new IntList(1,null)} \Longrightarrow \begin{cases} \text{tmp} = \text{pointer to } \boxed{0} ; \\ \text{tmp.IntList(1, null)}; \\ \text{L} = \text{tmp}; \end{cases}
```

• Instance variables initializations are moved inside constructors:

```
class Foo {
  int x = 5;
  Foo () {
    DoStuff ();
  }
  ...
}
class Foo {
  int x;
  Foo () {
    x = 5;
    DoStuff ();
  }
  ...
}
```

- In absence of any explicit constructor, get default constructor: public Foo() { }.
- Multiple overloaded constructors possible (different parameters).

#### 'Instance' and 'Static' Don't Mix

• Since real static methods don't have the invisible this parameter, makes no sense to refer directly to instance variables in them:

```
public static int badBalance (Account A) {
  int x = A.balance; // This is OK (A tells us whose balance)
  return balance; // WRONG! NONSENSE!
}
```

- Reference to balance here equivalent to this.balance,
- But this is meaningless (whose balance?)
- However, it makes perfect sense to access a static (class-wide) field or method in an instance method or constructor, as happened with funds in the deposit method.
- There's only one of each static field, so don't need to have a 'this' to get it. Can just name the class.

Last modified: Mon Sep 20 03:03:54 2004

CS61B: Lecture #5 14

## Summary: Java vs. CS61A OOP in Scheme

| Java               | CS61A OOP                |
|--------------------|--------------------------|
| class Foo          | (define-class (Foo args) |
| int x =;           | (instance-vars (x))      |
| Foo(args) {}       | (initialize)             |
| int f() {}         | (method (f))             |
| static int y =;    | (class-vars (y))         |
| static void g() {} | (define (g))             |
| αFoo.f ()          | (ask aFoo 'f)            |
| αFoo.x             | (ask aFoo 'x)            |
| new Foo ()         | (instantiate Foo)        |
| this               | self                     |